2005/09/16

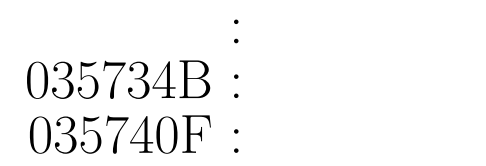

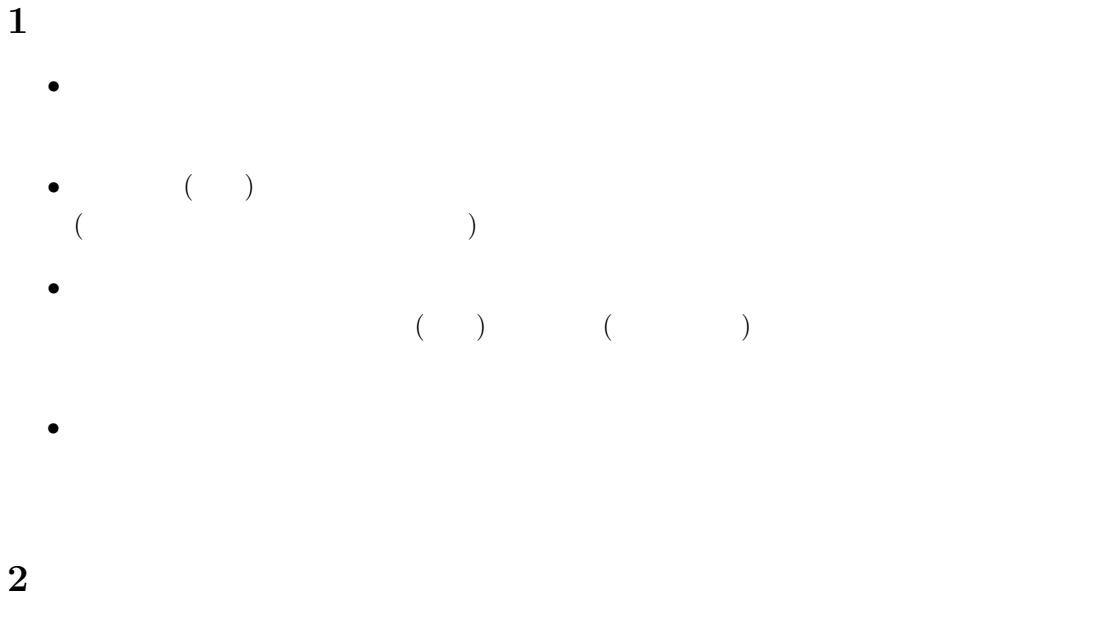

**2.1**  $\blacksquare$ 

student\_id

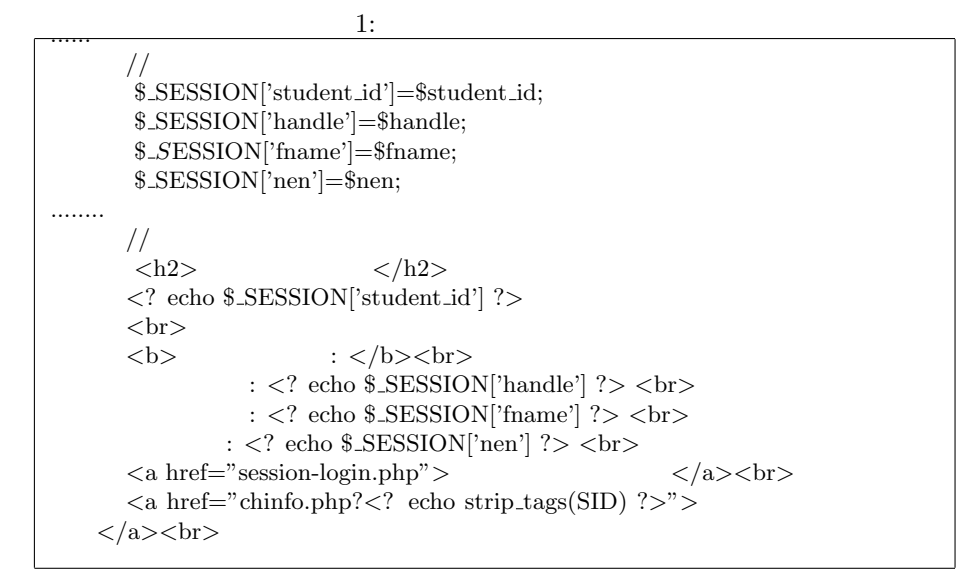

**2.2** 訪問履歴参照ページを作成する。

 $3$ 

data enterprise to the enterprise of the property in the enterprise of the setcookie

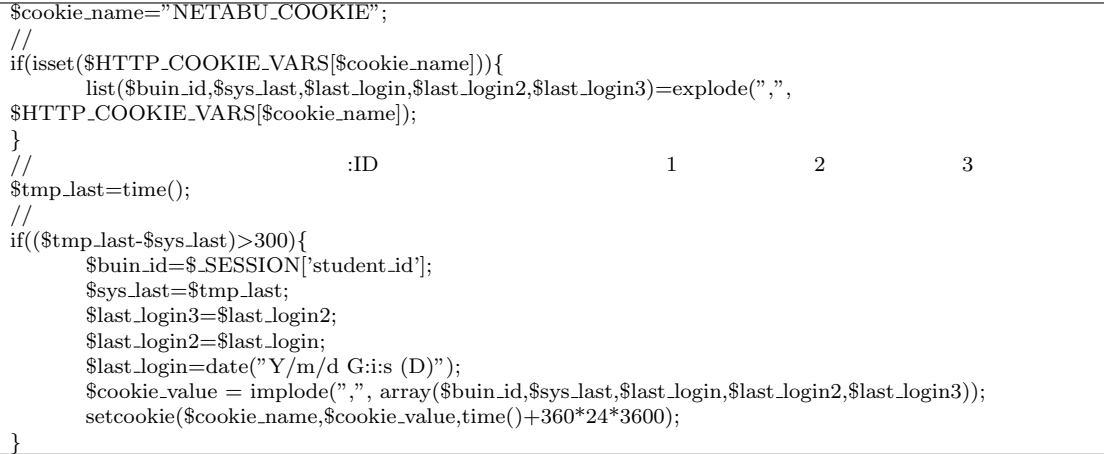

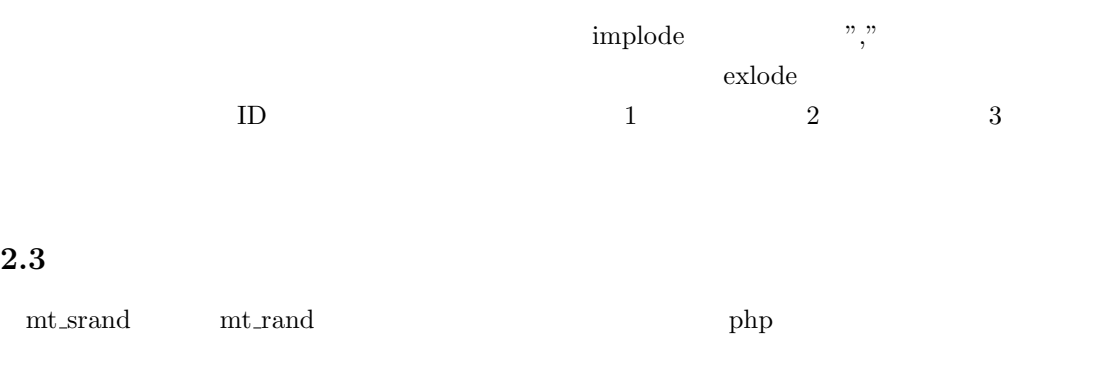

 $3:$ 

```
///$cookie="TEMPORARY PASSWORD RED";
//\thetaif(isset($HTTP COOKIE VARS[$cookie])){
       $tmpas=(string)$HTTP COOKIE VARS[$cookie];
       setcookie($cookie);
}
//パスワードを生成
\}<br>
\frac{1}{1000000}<br>
mt_srand((double) microtime()*1000000);
for($i=0;$i<=5;$i++){
       \{48,122\};
       if((57< $tmp) && ($tmp<65)){ $tmp=mt rand(49,57);
       }elseif((90< $tmp) &&($tmp <97)){$tmp=mt rand(97,122);}
       $prepas.=chr($tmp);
      setcookie($cookie,$prepas,time()+1800);
}
.......
elseif($passkey !=$tmpas){
//printf("%s %s",$passkey,$prepas);
echo $html;
?>
      <h1> パスワードが違います。</h1>
                                    表示されているパスワードを入力してください。<br>
      <a\,href="addnowpage.php"><? }
```
 $4:$ 

\$cookie="NETABU COOKIE"; // $\overline{\phantom{a}}$ if(isset(\$HTTP COOKIE VARS[\$cookie]))*{* list(\$buin id,\$sys last,\$last login,\$last login2,\$last login3) = explode(",", \$HTTP COOKIE VARS[\$cookie]); *}* ......... *<*h1*>* ログインフォーム *<*/h1*>* ID とパスワードを入力して下さい。 *<*form action="*<*? \$PHP SELF ?*>*" method="post"*>* ID *<*input type="text" name="student id" value="*<*? if(isset(\$buin id))*{*echo \$buin id;*}* ?*>*"*><*br*> <*input type="password" name="password"*><*br*> <*br*>*  $\begin{array}{lll} \mbox{<input type="submit" value=" & \mbox{``}>\\ \mbox{<input type="rest" value=" & \mbox{``}>  
~\mbox{``}>  
~\mbox{''} \mbox{''} \mbox{''} \mbox{''} \mbox{''} \mbox{''} \mbox{''} \mbox{''} \mbox{''} \mbox{''} \mbox{''} \mbox{''} \mbox{''} \mbox{''} \mbox{''} \mbox{''} \mbox{''} \mbox{''} \mbox{''} \mbox{''} \mbox{''} \mbox{''} \mbox{''} \mbox{''} \mbox{''} \mbox{''} \$  $\langle$ input type="reset" value="  $\langle$ a href="./addnowpage.php">  $\langle$ /a> *<*br*> <*/form*>*

**3** 考察

 $2.3$  $\rm ID$ 

 $5:$ 

............. \$FILE NAME="./memver/".\$buin id.".txt"; ............. *}*elseif(\$fp=@fopen(\$FILE NAME,"r"))*{* ?*>*  $\langle h1 \rangle$  ID  $\langle h1 \rangle$ ほかの id に変更してください。*<*br*>*  $\langle$ a href="addnowpage.php">  $\langle$ a> *<*? fclose(\$fp); *}*else*{* //\$ SESSION['buin id']=\$buin id;  $\frac{1}{\sqrt{2\pi}}$  ./memver/(\$buin\_id).txt if(!\$fp=@fopen(\$FILE NAME,"w+"))*{* \$error=""; *}*else*{* \$file value=implode("/,",array(\$passkey,\$handle name,\$full name,\$nenji)); fputs(\$fp,\$file value); fclose(\$fp); *}*

## **4** 実行結果

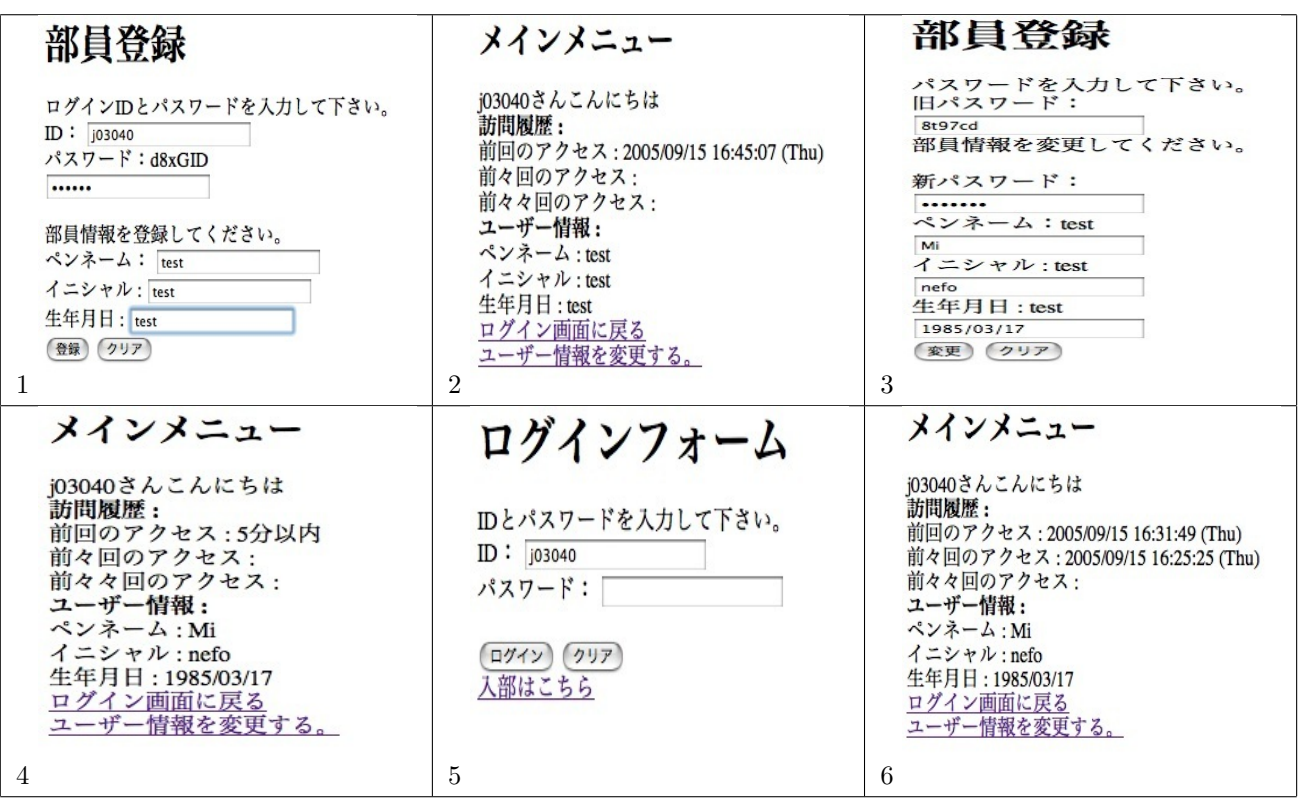

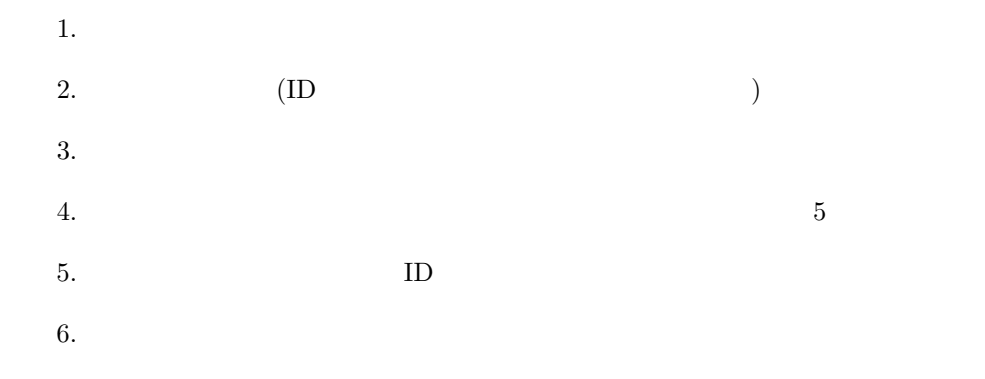

 $[1]$ 

 $[2] \ \ \mathrm{php} \qquad \qquad : \ \ \mathrm{http://jp.php.net/manual/ja/index.php}$ 

 $[3] \qquad \quad \text{PHP} \qquad \text{: http://masago.kir.jp/}$